# CSC 113 Tutorial 1

Arrays Review

#### Student

 $+id : int$ 

+name : String

+Student(id : int , name : String)

```
Constructor should assign 
values to corresponding 
attributes.
```
**public class** Student {

```
public int id;
public String name;
```
}

```
public Student(int id, String name)
{<br>1
  this.id = id;

 this.name = name;
}
```
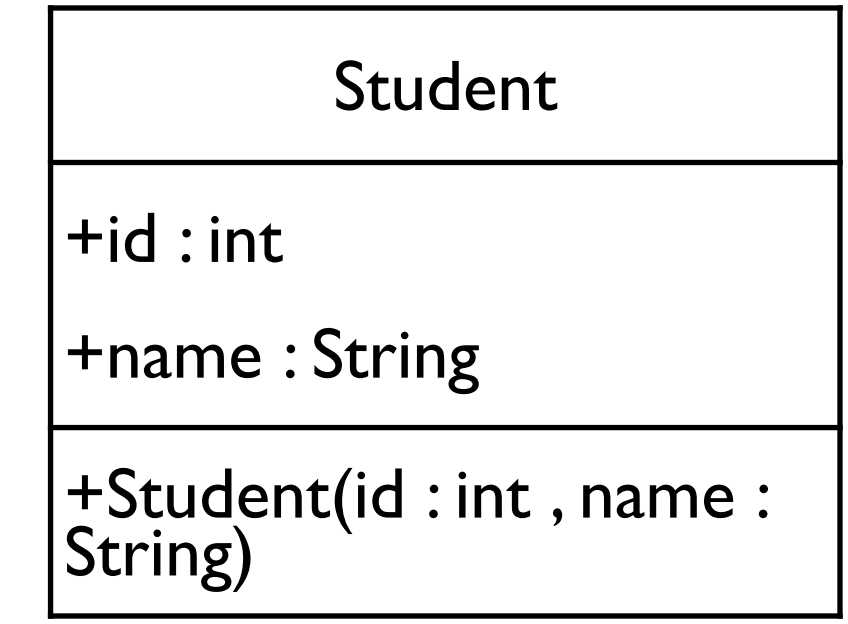

#### StudentSection

-students[] : Student

-currentSize : int

+StudentSection()

+addStudent(id : int , name : String) : boolèan

+search(id : int) : int

+deleteStudent(id : int) : boolean

Declare the Class. The Class of the Class of the Class of the StudentSection

}

### **public class** StudentSection {

-students[] : Student

-currentSize : int

+StudentSection()

+addStudent(id : int , name : String) : boolean

+search(id : int) : int

+deleteStudent(id : int) : boolean

*students* is an array of objects of type Student. max size is 25. *currentSize* represent the current size of the students in the array.

### **public class** StudentSection {

 **private** Student[] students; **private int** currentSize;

}

**StudentSection -students[] : Student -currentSize : int** +StudentSection() +addStudent(id : int , name : String) : boolean +search(id : int) : int +deleteStudent(id : int) : boolean +display() : void

No-argument constructor initializes *students* and currentSize. StudentSection

```
public StudentSection()
  {

 students = new Student[25];

 currentSize = 0;
  }
```
-students[] : Student

-currentSize : int

#### **+StudentSection()**

+addStudent(id : int , name : String) : boolèan

+search(id : int) : int

+deleteStudent(id : int) : boolean

Adds a Student's data at the end of the array.

```
public boolean addStudent(int id, String 
name)
```

```
{<br>{
      if(currentSize<= students.length)
   //Space check
\{

 students[currentSize++] = new 
             Student(id, name);
     //New student added.

 return true; 

 }

 else

 return false;//Array is full.
   }
```
StudentSection

-students[] : Student

-currentSize : int

+StudentSection()

#### **+addStudent(id : int , name : String) : boolean**

+search(id : int) : int

+deleteStudent(id : int) : boolean

Search for a student with the given id. returns index of the student or -1 if not found.

```
public int search(int id)
   {<br>{

 int i;

 for(i=0; i<currentSize; i++)

 if(students[i].id == id)

 return i;//found

 //if the loop finish that 
    //means it does not exist

 return -1;
   }
```
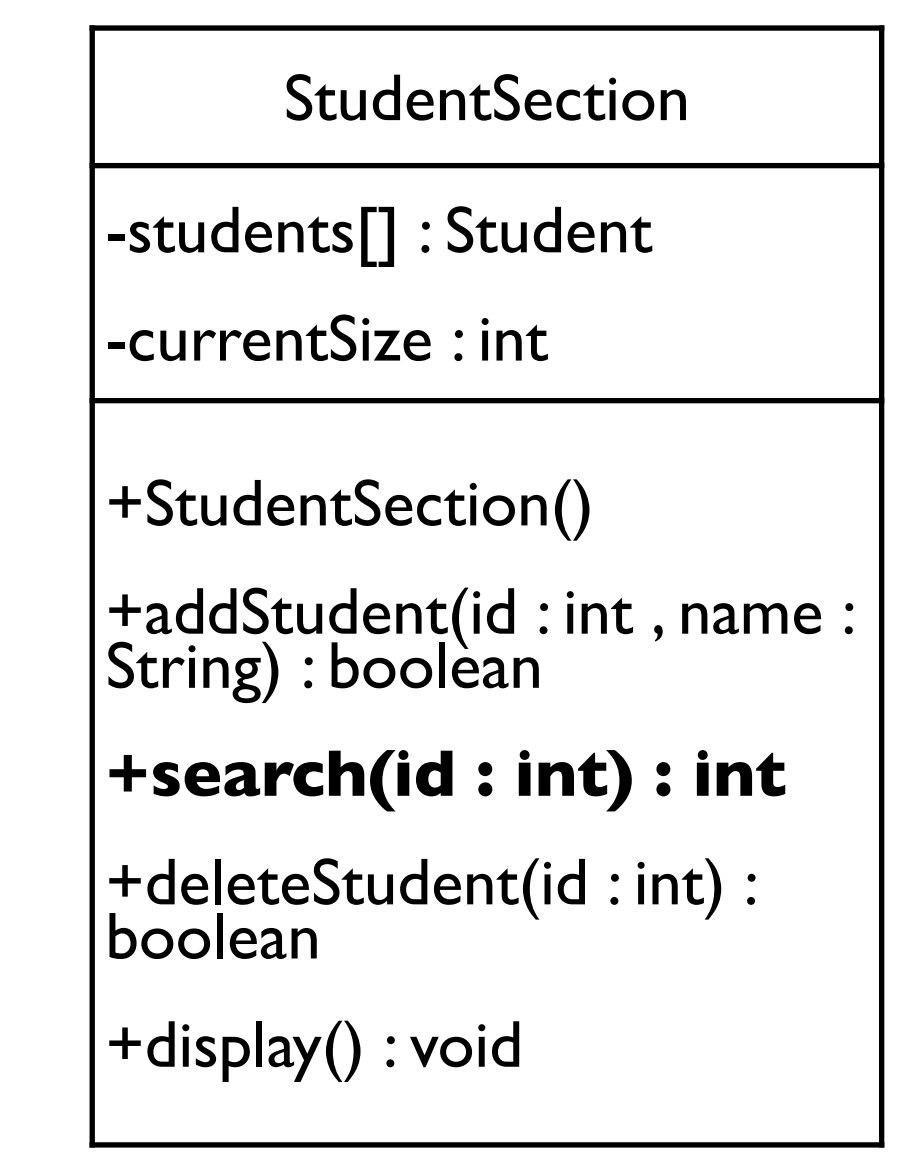

Deletes the student with the given id and replace his position with the last student. if student does not exist return false otherwise true. The student Section and Student Section

## **public boolean** deleteStudent(**int** id) { **int** i = search(id); **if**( $i == -1$ ) **return false**; //replace the deleted element //with the last one in the array students[i]= students[--currentSize]; students[currentSize] = **null**;

## **return true**;

}

+StudentSection() +addStudent(id : int , name : String) : boolean +search(id : int) : int

-students[] : Student

-currentSize : int

#### **+deleteStudent(id : int) : boolean**

```
Display all students in the array in the following format:
index - id - Name
```
## **public void** display()

}

```
{

 int i;

 for(i=0; i<currentSize; i++)
\{

 System.out.println(i
                +" - "+students[i].id
                +" - "+students[i].name);

 }
```
StudentSection -students[] : Student -currentSize : int +StudentSection() +addStudent(id : int , name : String) : boolean +search(id : int) : int +deleteStudent(id : int) : boolean **+display() : void**

## Main

**public static void** main(String[] args) { // **TODO** Auto-generated method stub StudentSection csc113 = **new** StudentSection(); System.*out*.println(" $i = id = name = = = = = = = = "$ ; csc113.addStudent(20, "Ali"); csc113.addStudent(30, "Saleh"); csc113.addStudent(40, "Faisal"); csc113.addStudent(50, "Majed"); csc113.display();

```
System.out.println("\nAfter Delete");
System.out.println("i = id = name = = = = = = = = "");

 csc113.deleteStudent(30);

 csc113.display();
```
}

## Output

- $i = id = name = = = = = = == =$
- 0 20 Ali
- 1 30 Saleh
- 2 40 Faisal
- 3 50 Majed

## After Delete  $i = id = name = = = = = = == =$ 0 - 20 - Ali 1 - 50 - Majed 2 - 40 - Faisal